# **Sharing data in Orchestrator**

#### **Overview**

Orchestrator can use a variety of methods to share data between workflows. For example a workflow can write in a queue via the queue stager plugin and another workflow can read from this queue with a resource manager plugin. Or a workflow can write in a shared file and another workflow can read from this file. In this article, we'll see how to use the pre-defined shared\_states table to share data.

A use case is periodic cleanup. For example, a workflow would detect files then exit without deleting the detected files as they are still being processed by an external application. These files are stored in shared\_states. Another workflow would periodically scan shared\_states for entries older than 2 days and delete the found files from the disk.

Another use case is workflow synchronization. For example, a workflow would detect files then pass them to an external application for processing. It would then wait for the application to complete processing by scanning shared\_states on a given correlation id. The external application would call another workflow when done with its processing. This workflow would add an entry into shared states for the given correlation id. Thus the first workflow would be unblocked and continue its processing.

# **shared\_states table definition**

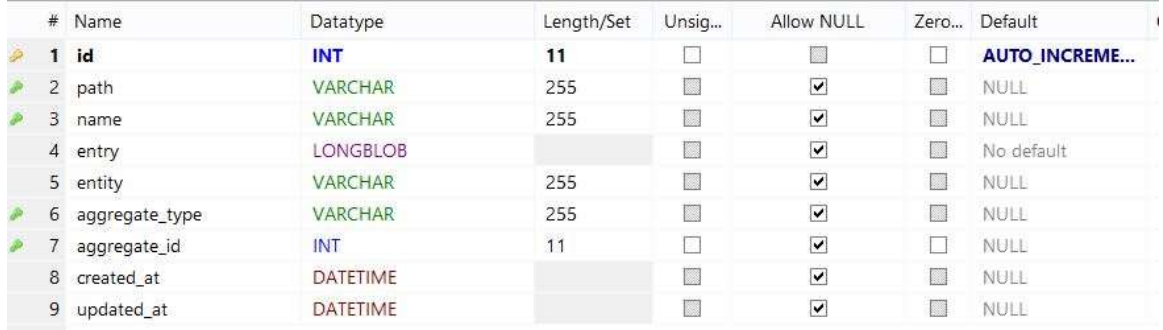

# This MySQL table is created with the Orchestrator installation and is defined as:

Indexes have been created for the 'path' ,'name', 'aggregate\_type' and 'aggregate\_id' fields so that they can be used for lookups.

'path' and 'name' are both limited to 255 characters length. For example, you could put a file path or a correlation id into 'path' and a workflow name in 'name'. Anything fitting your workflow logic can be used.

The 'entry' field is a LONGBLOB. Some user data like an XML content could be put into this field.

### **shared\_states utilization**

### **Adding an entry**

An entry can be added in the shared\_states table with the SharedState.persist to db() method in a custom Ruby plugin.

```
With this syntax:
states = SharedState.persist to db(entry, path/name)
```
The first parameter is a hash holding the 'entry' field.

The second parameter is a string holding 2 values separated by a '/':

- the value for the 'path' field
- the value for the 'name' field

Example: if filepath and id are input parameters of the workflow "wf add to shared", I can add an entry into shared states with this code: s\_id = SharedState.persist\_to\_db({:filename=>inputs['filepath']}, "#{inputs['id']}/wf\_add\_to\_shared")

In this example, the 'entry' hash has only 1 key/value pair with :filename as the key name and the input filepath value as the value, 'path' holds a unique id equal to the input id value and 'name' holds the name of the workflow "wf\_add\_to\_shared".

The entry will look like:

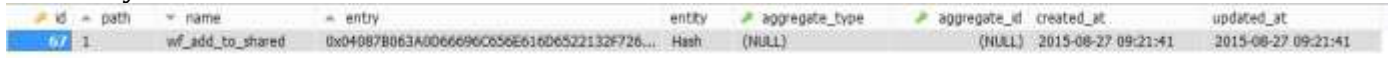

Using a unique id guarantees that a new entry is created in the table for each call to this method. Otherwise a new entry will override an old entry, for example if this was used:

```
s id = SharedState.persist to db({:filename=>inputs['filepath']},
\sqrt[n]{1} wf add to shared")
```
The filepath could also be used in the path or name field like:

```
s id = SharedState.persist to db({},
\sqrt[m+1]{m} {inputs['filepath']}/wf add to shared")
```
#### **Looking up for an entry**

An entry can be searched for repeatedly with the  $SharedState$ . find() method in a custom Ruby trigger plugin such as:

```
states = SharedState.find(:all,:conditions=>["path = '#{inputs['id']}'"])
states.each do |state|
 debug "entry id = \#{state.path}, filename = \#{state.data[:filename]}"
  state.destroy #remove DB entry
end
if states.size > 0\thetastatus details = "Found #{states.size} entries"
   @status = STATUS_COMPLETE
end
```
The method second parameter holds a SQL statement to express the search criteria such as: " path = '1' AND name = 'wf add to shared' "

The method returns an array of entries matching the criteria if any.

The 'entry' field can be accessed on each array element via the element.data hash.

To remove an entry from the table, use the element. destroy syntax. Note that if you don't remove the element from the table, it will be detected again.

Alternatively, you can use the  $SharedState, retrieve from db() method, taking a$ string as argument with the same syntax as the second argument of SharedState.persist to  $db()$ : states = SharedState.retrieve from db(path/name)

Example:

```
state = SharedState.retrieve from db("#{inputs['id']}/wf add to shared")
debug "entry filename = \#\{\text{state}[\cdot;\overline{\text{filename}}]\}"
```
Note that only one entry is returned by this method (the first found). The result is a hash holding the 'entry' field value. Also, there is no way to remove an entry from the table with the return of this method.

# Custom trigger configuration:

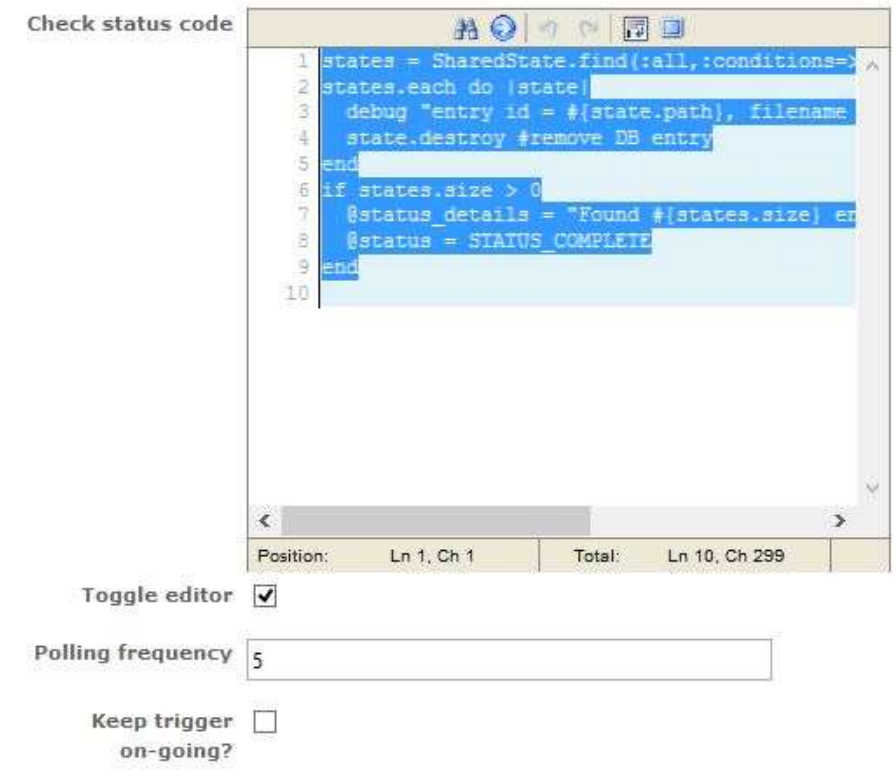

The search is performed for every polling period (e.g. 5s) and the whole "check status code" code is executed at each polling period.

The step keeps calling the code in a loop unless you set a final status in the code (via the @status variable holding either STATUS\_COMPLETE or STATUS\_FAILURE or STATUS\_ERROR).

If you don't set "Keep trigger on-going?", the step will exit when a final status is met.

If setting "Keep trigger on-going?", be careful to have only 1 step with this setting in a given workflow otherwise you may end up with extra cloned instances. With the code above, when something matching your criteria is detected, the current step exits and a workorder clone is created executing the same code again. Thus you have one workorder per successful DB lookup.

More complex SQL statements can be made for lookups with the find() method such as:

```
states = SharedState.find(:all, :conditions=>["name =
'wf_add_to_shared' AND created_at < (DATE_SUB(NOW(), INTERVAL
aggregate id MINUTE))"])
```
Here aggregate id is a value used to determine which entries are older than a certain number of minutes. The entry with aggregate id could be inserted via a third parameter of the persist\_to\_db() method such as:

```
s id = SharedState.persist to db({:filename=>inputs['filepath']},
\sqrt[m+1]{m}{inputs['id']}/wf add to shared", {:aggregate id=>60})
```
# **Rest listener**

A Rest listener can be implemented in a workflow via the use of the Orchestrator Rest API and a custom trigger or database trigger waiting for a new record in shared states.

The workflow is waiting for the event triggered externally via the API.

Here is an example of the API Rest call:

```
http://<Orchestrator IP address>
/aspera/orchestrator/workflow_reporter/custom_api_call?login=admin&p
assword=aspera&identifier=testing&uniq_id=321&job_id=123&job_result=
success
```
login/password are the credentials to log into Orchestrator

identifier is a required string to identify (not necessarily uniquely) the record created in the Orchestrator DB.

uniq id is a required integer to identify uniquely the record created in the Orchestrator DB.

You can add custom optional key=value fields like job\_id and job\_result as above.

Calling this API will produce a new record in shared\_states. You can then use a custom Ruby trigger or database trigger waiting for new records in shared\_states.

Here is an example of custom Ruby trigger code based on identifier lookup, waiting for all records matching your identifier:

```
states = SharedState.find(:all,:conditions=>["aggregate type = ?",
inputs['id']])
states.each do |state|
  #Handle each DB entry
  debug "entry data = #{state.data.inspect}"
  state.destroy #remove DB entry
end
if states.size > 0\thetastatus details = "Found #{states.size} entries"
  #Return a complete status to end this workorder
  @status = STATUS_COMPLETE
end
```
In this case, the id declared in input of the custom trigger must be a string and should match the identifier from your API call.

```
state.data is a hash with the input information such as:
data = {\text{``job result}}=">> "success", "unique id"=>"321", "job id"=>"123","identifier"=>"testing"}
```
Here is an example of custom Ruby trigger code based on uniq\_id lookup, waiting for a unique record:

```
states = SharedState.find(:all,:conditions=>[aggregate id = ?",inputs['id']])
```
In this case, the id declared in input of the custom trigger must be an integer and should match the uniq\_id from your API call.